Муниципальное бюджетное общеобразовательное учреждение «Новопокровская школа» Красногвардейского района Республики Крым

СОГЛАСОВАНО Зам. директора по УВР Оер Ю.В. Складанюк  $28$   $08$   $20/\sqrt{5}$ .

**УТВЕРЖДАЮ Лиректор МБОУ «Новопокровская школа»**<br>Династал В. Батовский<br>Дриказ № 161 от В. 05 2015 г.

РАБОЧАЯ ПРОГРАММА «Информатика и ИКТ» для 8 класса на период 2015/2016 учебный год

Составил:

Глухов Виктор Владимирович

учитель математики мьоу «Новопокровская школа»

Рассмотрено и рекомендовано на заседании школьного методического объединения учителей ЕМЦ Протокол № 1 от 20 08.2015 г.

Согласовано на заседании педагогического совета ШКОЛЫ Протокол № 15 от 28 Q 2015 г.

Новопокровка, 2015

## **ПОЯСНИТЕЛЬНАЯ ЗАПИСКА**

Данная программа предназначена для общеобразовательных учреждений основного общего образования в 8 – 9 классах.

Программа рассчитана на 102 учебных часа.

Рабочая программа по информатике для 8 – 9 классов разработана на основе:

 Федерального закона Российской Федерации «Об образовании в Российской Федерации» (№ 273-ФЗ от 29.12.2012).

 Рабочая программа создана в соответствии с действующим в настоящее время Базисным учебным планом (ФК БУП) для образовательных учреждений РФ, реализующих программы общего образования, образовательными стандартами по информатике и информационным технологиям для основного и среднего (полного) образования (от 2004 г.)

 Федерального компонента государственного образовательного стандарта (Приказ Минобразования РФ от 05.03.2004 года № 1089)

 Федерального перечня учебников, рекомендованных Министерством образования Российской Федерации к использованию в образовательном процессе в общеобразовательных учреждениях на текущий учебный год;

 С учетом требований к оснащению образовательного процесса в соответствии с содержанием учебных предметов компонента государственного стандарта общего образования;

 Примерной программы основного общего образования по информатике и информационным технологиям (приказ Минобразования РФ № 1312 от 09.03.2004)

 Авторской программы курса «Информатика и ИКТ» для 8 класса и 9 класса Авторы: Семакин И.Г., Залогова Л.А., Русаков С.В., Шестакова Л.В.

#### *Цели:*

*Изучение информатики и информационно-коммуникационных технологий в 8 классе направлено на достижение следующих целей:*

- освоение знаний, составляющих основу научных представлений об информации, информационных процессах, системах, технологиях и моделях;
- овладение умениями работать с различными видами информации с помощью компьютера и других средств информационных и коммуникационных технологий (ИКТ), организовывать собственную информационную деятельность и планировать ее результаты;
- развитие познавательных интересов, интеллектуальных и творческих способностей средствами ИКТ;
- воспитание ответственного отношения к информации с учетом правовых и этических аспектов ее распространения; избирательного отношения к полученной информации;
- выработка навыков применения средств ИКТ в повседневной жизни, при выполнении индивидуальных и коллективных проектов, в учебной деятельности, дальнейшем освоении профессий, востребованных на рынке труда.

#### *Основные задачи:*

Основной задачей курса является подготовка учащихся на уровне требований, предъявляемых образовательным стандартом основного общего образования по информатике и информационным технологиям (2004 г.).

- систематизировать подходы к изучению предмета;
- сформировать у учащихся единую систему понятий, связанных с созданием, получением, обработкой, интерпретацией и хранением информации;
- научить пользоваться распространенными прикладными пакетами;
- показать основные приемы эффективного использования информационных технологий;

 сформировать логические связи с другими предметами, входящими в курс общего образования.

Данный курс призван обеспечить базовые знания учащихся, т.е. сформировать представления о сущности информации и информационных процессов, развить логическое мышление, являющееся необходимой частью научного взгляда на мир, познакомить учащихся с современными информационными технологиями.

Учащиеся приобретают знания и умения работы на современных профессиональных ПК и программных средствах. Приобретение информационной культуры обеспечивается изучением и работой с текстовыми и графическими редакторами, мультимедийными продуктами.

Программой предполагается проведение практических работ, направленных на отработку отдельных технологических приемов.

## **Общая характеристика «Информатика и ИКТ»**

Программа разработана на основе примерной авторской программы курса «Информатика и ИКТ» для 8 класса и 9 класса Авторы: Семакин И.Г., Залогова Л.А., Русаков С.В., Шестакова Л.В. (Издательство и год издания)

Информатика – это наука о закономерностях протекания информационных процессов в системах различной природы, о методах, средствах и технологиях автоматизации информационных процессов. Она способствует формированию современного научного мировоззрения, развитию интеллектуальных способностей и познавательных интересов школьников; освоение базирующихся на этой науке информационных технологий необходимых школьникам, как в самом образовательном процессе, так и в их повседневной и будущей жизни.

Приоритетными объектами изучения в курсе информатики основной школы выступают информационные процессы и информационные технологии. Теоретическая часть курса строится на основе раскрытия содержания информационной технологии решения задачи, через такие обобщающие понятия как: информационный процесс, информационная модель и информационные основы управления.

Практическая же часть курса направлена на освоение школьниками навыков использования средств информационных технологий, являющееся значимым не только для формирования функциональной грамотности, социализации школьников, последующей деятельности выпускников, но и для повышения эффективности освоения других учебных предметов. В связи с этим, а также для повышения мотивации, эффективности всего учебного процесса, последовательность изучения и структуризация материала построены таким образом, чтобы как можно раньше начать применение возможно более широкого спектра информационных технологий для решения значимых для школьников задач.

Ряд важных понятий и видов деятельности курса формируется вне зависимости от средств информационных технологий, некоторые – в комбинации «безмашинных» и «электронных» сред. Так, например, понятие «информация» первоначально вводится безотносительно к технологической среде, но сразу получает подкрепление в практической работе по записи изображения и звука. Вслед за этим идут практические вопросы обработки информации на компьютере, обогащаются представления учащихся о различных видах информационных объектов (текстах, графики и пр.).

После знакомства с информационными технологиями обработки текстовой и графической информации в явной форме возникает еще одно важное понятие информатики – дискретизация. К этому моменту учащиеся уже достаточно подготовлены к усвоению общей идеи о дискретном представлении информации и описании (моделировании) окружающего нас мира. Динамические таблицы и базы данных как компьютерные инструменты, требующие относительно высокого уровня подготовки уже для начала работы с ними, рассматриваются во второй части курса.

Одним из важнейших понятий курса информатики и информационных технологий основной школы является понятие алгоритма. Для записи алгоритмов используются формальные языки блок-схем и структурного программирования. С самого начала работа с алгоритмами поддерживается компьютером.

Важное понятие информационной модели рассматривается в контексте компьютерного моделирования и используется при анализе различных объектов и процессов.

Понятия управления и обратной связи вводятся в контексте работы с компьютером, но переносятся и в более широкий контекст социальных, технологических и биологических систем.

В последних разделах курса изучаются телекоммуникационные технологии и технологи коллективной проектной деятельности с применением ИКТ.

Курс нацелен на формирование умений фиксировать информацию об окружающем мире; искать, анализировать, критически оценивать, отбирать информацию; организовывать информацию; передавать информацию; проектировать объекты и процессы, планировать свои действия; создавать, реализовывать и корректировать планы.

Программой предполагается проведение непродолжительных практических работ (20-25 мин), направленных на отработку отдельных технологических приемов, и практикумов – интегрированных практических работ, ориентированных на получение целостного содержательного результата, осмысленного и интересного для учащихся. Содержание теоретической и практической компонент курса информатики основной школы должно быть в соотношении 50х50. При выполнении работ практикума предполагается использование актуального содержательного материала и заданий из других предметных областей. Как правило, такие работы рассчитаны на несколько учебных часов. Часть практической работы (прежде всего подготовительный этап, не требующий использования средств информационных и коммуникационных технологий) может быть включена в домашнюю работу учащихся, в проектную деятельность; работа может быть разбита на части и осуществляться в течение нескольких недель. Объем работы может быть увеличен за счет использования школьного компонента и интеграции с другими предметами.

В случае отсутствия должной технической базы для реализации отдельных работ практикума, образующийся резерв времени рекомендуется использовать для более глубокого изучения раздела «Алгоритмизация», или отработку пользовательских навыков с имеющимися средствами базовых ИКТ.

Текущий контроль усвоения учебного материала осуществляется путем устного/письменного опроса. Изучение разделов курса заканчивается проведением контрольного тестирования (зачета) или итоговой практической работы. В конце второй и четвертой четверти проводятся две контрольные работы с целью контроля усвоения основного учебного материала за каждое полугодие.

Изучение курса «Информатика и ИКТ» 8 класса ориентировано на использование учащимися учебников для 7 класса, а 9 класса – учебников 8 и 9 классов (авторы: Семакин И.Г., Залогова Л.А., Русаков С.В., Шестакова Л.В.).

## **Место предмета в учебном плане**

Федеральный базисный учебный план для образовательных учреждений Российской Федерации отводит 102 часа для обязательного изучения информатики и информационных технологий на ступени основного общего образования. В том числе в 8 классе – 34 учебных часа из расчета 1 учебный час в неделю и 9 классе – 68 учебных часа из расчета 2 учебных часа в неделю.

Распределение содержания по годам обучения может быть вариативным, более того, оно может частично осваиваться уже в начальной школе за счет использования компонента образовательного учреждения и регионального компонентов учебного плана (первоначальное знакомство учащихся с информационными технологиями должно пройти в курсах «Окружающий мир» и «Технология» начальной школы). Содержание образовательной области «Информатика и информационно-коммуникационные технологии» осваивается как в рамках отдельного школьного предмета с таким названием, так и в межпредметной проектной деятельности. Не допускается деление предмета на два («Информатику» и «Информационные технологии») при заполнении журналов и аттестационных документов.

## **Результаты обучения**

Программа предусматривает формирование у учащихся общеучебных умений и навыков, универсальных способов деятельности и ключевых компетенции. В этом направлении приоритетами для учебного предмета «Информатика и информационнокоммуникационные технологии (ИКТ)» на этапе основного общего образования являются:

 определение адекватных способов решения учебной задачи на основе заданных алгоритмов;

 комбинирование известных алгоритмов деятельности в ситуациях, не предполагающих стандартное применение одного из них;

 использование для решения познавательных и коммуникативных задач различных источников информации, включая энциклопедии, словари, Интернет-ресурсы и базы данных; владение умениями совместной деятельности (согласование и координация деятельности с другими ее участниками;

 объективное оценивание своего вклада в решение общих задач коллектива; учет особенностей различного ролевого поведения).

Обязательные результаты изучения курса «Информатика и информационные технологии» приведены в разделе «Требования к уровню подготовки выпускников», который полностью соответствует стандарту. Требования направлены на реализацию деятельностного и личностно ориентированного подходов; освоение учащимися интеллектуальной и практической деятельности; овладение знаниями и умениями, необходимыми в повседневной жизни.

Рубрика «Знать/понимать» включает требования к учебному материалу, который усваивается и воспроизводится учащимися. Выпускники должны понимать смысл изучаемых понятий, принципов и закономерностей. Рубрика «Уметь» включает требования, основанных на более сложных видах деятельности, в том числе творческой: создавать информационные объекты, оперировать ими, оценивать числовые параметры информационных объектов и процессов, приводить примеры практического использования полученных знаний, осуществлять самостоятельный поиск учебной информации. Применять средства информационных технологий для решения задач. В рубрике «Использовать приобретенные знания и умения в практической деятельности и повседневной жизни» представлены требования, выходящие за рамки конкретного учебного предмета и нацеленные на решение разнообразных жизненных задач.

Основным результатом обучения является достижение базовой информационнокоммуникационной компетентности учащегося.

## **Основное содержание (102 часа)**

#### **8 класс (34 часа)**

#### **1. Введение в предмет – 1 час.**

Предмет информатики. Роль информации в жизни людей. Содержание курса информатики в 8 классе. Правила техники безопасности и эргономики при работе за компьютером.

#### **2. Человек и информация – 4 часа.**

Информация и ее виды. Восприятие информации человеком. Информационные процессы Измерение информации. Единицы измерения информации.

*Практика на компьютере*: освоение клавиатуры, работа с клавиатурным тренажером; основные приемы редактирования.

*Практическая работа №1 «Работа с клавиатурным тренажером»*

*Учащиеся должны знать:*

- $\Rightarrow$  связь между информацией и знаниями человека;
- что такое информационные процессы;
- $\Rightarrow$  какие существуют носители информации;
- $\Rightarrow$  функции языка как способа представления информации; что такое естественные и формальные языки;
- $\Rightarrow$  как определяется единица измерения информации бит (алфавитный подход);
- что такое байт, килобайт, мегабайт, гигабайт. *Учащиеся должны уметь:*
- $\Rightarrow$  приводить примеры информации и информационных процессов из области человеческой деятельности, живой природы и техники;
- $\Rightarrow$  определять в конкретном процессе передачи информации источник, приемник, канал;
- $\Rightarrow$  приводить примеры информативных и неинформативных сообщений;
- $\Rightarrow$  измерять информационный объем текста в байтах (при использовании компьютерного алфавита);
- $\Rightarrow$  пересчитывать количество информации в различных единицах (битах, байтах, Кб, Мб, Гб);
- пользоваться клавиатурой компьютера для символьного ввода данных.

#### **3. Первое знакомство с компьютером – 6 часов.**

Начальные сведения об архитектуре компьютера. Принципы организации внутренней и внешней памяти компьютера. Двоичное представление данных в памяти компьютера. Организация информации на внешних носителях, файлы. Персональный компьютер. Основные устройства и характеристики. Виды программного обеспечения (ПО). Системное ПО. Операционные системы (ОС). Основные функции ОС. Файловая структура внешней памяти. Объектно-ориентированный пользовательский интерфейс.

*Практика на компьютере:* знакомство с комплектацией устройств персонального компьютера, со способами их подключений; знакомство с пользовательским интерфейсом операционной системы; работа с файловой системой ОС (перенос, копирование и удаление файлов, создание и удаление папок, переименование файлов и папок); работа со справочной системой ОС; использование антивирусных программ.

*Практическая работа №2. «Файловая система»*

#### *Учащиеся должны знать:*

- состав основных устройств компьютера, их назначение и информационное взаимодействие;
- $\Rightarrow$  основные характеристики компьютера в целом и его узлов (различных накопителей, устройств ввода и вывода информации);
- $\Rightarrow$  структуру внутренней памяти компьютера (биты, байты); понятие адреса памяти;
- $\Rightarrow$  типы и свойства устройств внешней памяти;
- типы и назначение устройств ввода/вывода;
- сущность программного управления работой компьютера;
- $\Rightarrow$  принципы организации информации на внешних носителях: что такое файл, каталог (папка), файловая структура;
- $\Rightarrow$  назначение программного обеспечения и его состав.

#### *Учащиеся должны уметь:*

- включать и выключать компьютер, пользоваться клавиатурой;
- ориентироваться в типовом интерфейсе: пользоваться меню, обращаться за справкой, работать с окнами;
- $\Rightarrow$  инициализировать выполнение программ из программных файлов;
- $\implies$  просматривать на экране каталог диска;
- выполнять основные операции с файлами и каталогами (папками): копирование, перемещение, удаление, переименование, поиск;
- использовать антивирусные программы.

#### **4. Текстовая информация и компьютер – 9 часов.**

Тексты в компьютерной памяти: кодирование символов, текстовые файлы. Работа с внешними носителями и принтерами при сохранении и печати текстовых документов. Текстовые редакторы и текстовые процессоры, назначение, возможности, принципы работы с ними. Интеллектуальные системы работы с текстом (распознавание текста, компьютерные словари и системы перевода)

*Практика на компьютере:* основные приемы ввода и редактирования текста; работа со шрифтами; приемы форматирования текста; работа с буфером обмена; работа с таблицами; работа с нумерованными и маркированными списками; вставка объектов в текст (рисунков, формул); знакомство со встроенными шаблонами и стилями, включение в текст гиперссылок.

*Практическая работа №3 «Набор и редактирование текста»*

*Практическая работа № 4 «Форматирование текста. Шрифты»*

*Практическая работа №5 «Работа с фрагментами через буфер обмена»*

*Практическая работа № 6 «Работа с таблицами»*

*Практическая работа №7 «Создание комплексного текстового документа»*

*Учащиеся должны знать:*

- способы представления символьной информации в памяти компьютера (таблицы кодировки, текстовые файлы);
- $\Rightarrow$  назначение текстовых редакторов (текстовых процессоров);
- основные режимы работы текстовых редакторов (ввод-редактирование, печать, орфографический контроль, поиск и замена, работа с файлами).

*Учащиеся должны уметь:*

- $\Rightarrow$  набирать и редактировать текст в одном из текстовых редакторов;
- $\Rightarrow$  выполнять основные операции над текстом, допускаемые этим редактором;
- $\Rightarrow$  сохранять текст на диске, загружать его с диска, выводить на печать.

#### **5. Графическая информация и компьютер – 6 часов.**

Компьютерная графика: области применения, технические средства. Принципы кодирования изображения; понятие о дискретизации изображения. Растровая и векторная графика.

Графические редакторы и методы работы с ними.

*Практика на компьютере:* создание изображения в среде графического редактора растрового типа с использованием основных инструментов и приемов манипулирования

рисунком (копирование, отражение, повороты, прорисовка); знакомство с работой в среде редактора векторного типа (можно использовать встроенную графику в текстовом процессоре).

*Практическая работа № 8 «Работа с конструктором цветов»*

*Практическая работа № 9 «Создание изображений в векторном графическом редакторе»*

*Практическая работа №10 «Создание изображения в растровом графическом редакторе»*

*Практическая работа № 11 «Создание коллажа»*

*Учащиеся должны знать:*

- способы представления изображений в памяти компьютера; понятия о пикселе, растре, кодировке цвета, видеопамяти;
- $\Rightarrow$  какие существуют области применения компьютерной графики;
- назначение графических редакторов;
- $\Rightarrow$  назначение основных компонентов среды графического редактора растрового типа: рабочего поля, меню инструментов, графических примитивов, палитры, ножниц, ластика и пр.

*Учащиеся должны уметь:*

- $\Rightarrow$  строить несложные изображения с помощью одного из графических редакторов;
- $\Rightarrow$  сохранять рисунки на диске и загружать с диска; выводить на печать.

#### **6. Технология мультимедиа – 6 часов.**

Что такое мультимедиа; области применения. Представление звука в памяти компьютера; понятие о дискретизации звука. Технические средства мультимедиа. Компьютерные презентации.

*Практика на компьютере:* освоение работы с программным пакетом создания презентаций; создание презентации, содержащей графические изображения, анимацию, звук, текст.

*Практическая работа № 12 «Создание презентации со статичными слайдами»*

*Практическая работа № 13 «Создание презентации с анимацией и звуком»*

*Учащиеся должны знать:*

- что такое мультимедиа;
- основные типы сценариев, используемых в компьютерных презентациях.

*Учащиеся должны уметь:*

 создавать несложную презентацию в среде типовой программы, совмещающей изображение, звук, анимацию и текст.

### **9 класс (68 часов)**

#### **7. Передача информации в компьютерных сетях – 10 часов.**

Компьютерные сети: виды, структура, принципы функционирования, технические устройства. Скорость передачи данных. Информационные услуги компьютерных сетей: электронная почта, телеконференции, файловые архивы и пр. Интернет. WWW – Всемирная паутина. Поисковые системы Интернета. Архивирование и разархивирование файлов.

*Практика на компьютере:* работа в локальной сети компьютерного класса в режиме обмена файлами. Работа в Интернете (или в учебной имитирующей системе) с почтовой программой, с браузером WWW, с поисковыми программами. Работа с архиваторами. Создание простой Web-страницы с помощью текстового процессора.

*Практическая работа №1 «Электронная почта»*

*Практическая работа №2 «Internet и всемирная паутина»*

*Практическая работа №3 «Работа в Internet»*

*Практическая работа №4 «Способы поиска в Internet»*

*Практическая работа №5 «Разработка Web-страницы»*

*Практическая работа №6 «Поиск, архивация и передача информации по электронной почте»*

*Учащиеся должны знать:*

- что такое компьютерная сеть; в чем различие между локальными и глобальными сетями;
- $\Rightarrow$  назначение основных технических и программных средств функционирования сетей: каналов связи, модемов, серверов, клиентов, протоколов;
- назначение основных видов услуг глобальных сетей: электронной почты, телеконференций, файловых архивов и др;
- $\Rightarrow$  что такое Интернет; какие возможности предоставляет пользователю Всемирная паутина — WWW.

*Учащиеся должны уметь:*

- осуществлять обмен информацией с файл-сервером локальной сети или с рабочими станциями одноранговой сети;
- ⇒ осуществлять просмотр Web-страниц с помощью браузера;
- $\Rightarrow$  работать с одной из программ-архиваторов.

#### **8. Информационное моделирование – 5 часов.**

Понятие модели; модели натурные и информационные. Назначение и свойства моделей. Виды информационных моделей: вербальные, графические, математические, имитационные. Табличная организация информации. Области применения компьютерного информационного моделирования.

*Практика на компьютере:* работа с демонстрационными примерами компьютерных информационных моделей.

*Практическая работа №7 «Численные эксперименты с демоверсиями моделей»*

*Учащиеся должны знать:*

- $\Rightarrow$  что такое модель; в чем разница между натурной и информационной моделями;
- какие существуют формы представления информационных моделей (графические, табличные, вербальные, математические).

*Учащиеся должны уметь:*

- $\Rightarrow$  приводить примеры натурных и информационных моделей;
- ориентироваться в таблично организованной информации;
- описывать объект (процесс) в табличной форме для простых случаев.
- **9. Хранение и обработка информации в базах данных – 12 часов.**

Понятие базы данных (БД), информационной системы. Основные понятия БД: запись, поле, типы полей, первичный ключ. Системы управления БД и принципы работы с ними. Просмотр и редактирование БД. Проектирование и создание однотабличной БД. Условия поиска информации, простые и сложные логические выражения. Логические операции. Поиск, удаление и сортировка записей.

*Практика на компьютере:* работа с готовой базой данных: открытие, просмотр, простейшие приемы поиска и сортировки; формирование запросов на поиск с простыми и составными условиями поиска; сортировка таблицы по одному и нескольким ключам; создание однотабличной базы данных; ввод, удаление и добавление записей. Знакомство с одной из доступных геоинформационных систем (например, картой города в Интернете).

*Практическая работа №8 «Создание и заполнение базы данных»*

*Практическая работа №9 «Условия выбора и простые логические выражения»*

*Практическая работа №10 «Сортировка, удаление и редактирование записей»*

*Практическая работа №11 «Итоговая практическая работа по базам данных»*

*Учащиеся должны знать:*

- $\Rightarrow$  что такое база данных, система управления базами данных (СУБД), информационная система;
- $\Rightarrow$  что такое реляционная база данных, ее элементы (записи, поля, ключи); типы и форматы полей;
- $\Rightarrow$  структуру команд поиска и сортировки информации в базах данных;
- что такое логическая величина, логическое выражение;
- $\Rightarrow$  что такое логические операции, как они выполняются.

#### *Учащиеся должны уметь:*

- ⇒ открывать готовую БД в одной из СУБД реляционного типа;
- организовывать поиск информации в БД;
- редактировать содержимое полей БД,
- $\Rightarrow$  сортировать записи в БД по ключу, добавлять и удалять записи в БД;
- создавать и заполнять однотабличную БД в среде СУБД.

#### **10. Табличные вычисления на компьютере – 10 часов.**

Табличные расчеты и электронные таблицы. Структура электронной таблицы, типы данных: тексты, числа, формулы. Адресация относительная и абсолютная. Встроенные функции. Методы работы с электронными таблицами. Построение графиков и диаграмм с помощью электронных таблиц. Математическое моделирование и решение задач с помощью электронных таблиц.

*Практика на компьютере:* работа с готовой электронной таблицей: просмотр, ввод исходных данных, изменение формул; создание электронной таблицы для решения расчетной задачи; решение задач с использованием встроенных функций; построение диаграмм и графиков.

*Практическая работа №12 «Работа с диапазонами. Относительная адресация»*

*Практическая работа №13 «Графическое представление числовой информации»*

*Практическая работа №14 «Логические функции»*

*Практическая работа №15 «Электронные таблицы и математическое моделирование»*

*Учащиеся должны знать:*

- $\Rightarrow$  что такое электронная таблица и табличный процессор;
- $\Rightarrow$  основные информационные единицы электронной таблицы: ячейки, строки, столбцы, блоки и способы их идентификации;
- $\Rightarrow$  какие типы данных заносятся в электронную таблицу; как табличный процессор работает с формулами;
- основные функции (математические, статистические), используемые при записи формул в электронную таблицу;
- $\Rightarrow$  графические возможности табличного процессора.

*Учащиеся должны уметь:*

- $\Rightarrow$  открывать готовую электронную таблицу в одном из табличных процессоров;
- $\Rightarrow$  редактировать содержимое ячеек; осуществлять расчеты по готовой электронной таблине:
- выполнять основные операции манипулирования с фрагментами электронной таблицы: копирование, удаление, вставку, сортировку;
- получать диаграммы с помощью графических средств табличного процессора;
- ⇒ создавать электронную таблицу для несложных расчетов.
- $\Rightarrow$

#### **11. Управление и алгоритмы – 10 часов.**

Кибернетика. Кибернетическая модель управления. Понятие алгоритма и его свойства. Исполнитель алгоритмов: назначение, среда исполнителя, система команд исполнителя, режимы работы. Языки для записи алгоритмов (язык блок-схем, учебный алгоритмический язык). Линейные, ветвящиеся и циклические алгоритмы. Структурная методика алгоритмизации. Вспомогательные алгоритмы. Метод пошаговой детализации.

*Практика на компьютере:* работа с учебным исполнителем алгоритмов; составление линейных, ветвящихся и циклических алгоритмов управления исполнителем; составление алгоритмов со сложной структурой; использование вспомогательных алгоритмов (процедур, подпрограмм).

*Практическая работа №16 «Линейный алгоритм»*

*Практическая работа №17 «Вспомогательный алгоритм»*

*Практическая работа №18 «Циклический алгоритм»*

*Практическая работа №19 «Алгоритм с ветвлением»*

*Учащиеся должны знать:*

- ⇒ что такое кибернетика; предмет и задачи этой науки;
- $\Rightarrow$  в чем состоят основные свойства алгоритма;
- способы записи алгоритмов: блок-схемы, учебный алгоритмический язык;
- $\Rightarrow$  основные алгоритмические конструкции: следование, ветвление, цикл; структуры алгоритмов;
- $\Rightarrow$  назначение вспомогательных алгоритмов; технологии построения сложных алгоритмов: метод последовательной детализации и сборочный (библиотечный) метод.

*Учащиеся должны уметь:*

- пользоваться языком блок-схем, понимать описания алгоритмов на учебном алгоритмическом языке;
- составлять линейные, ветвящиеся и циклические алгоритмы управления одним из учебных исполнителей;
- выделять подзадачи; определять и использовать вспомогательные алгоритмы.

#### **12. Программное управление работой компьютера – 12 часов.**

Алгоритмы работы с величинами: константы, переменные, понятие типов данных, ввод и вывод данных. Языки программирования высокого уровня (ЯПВУ), их классификация. Структура программы на языке Паскаль. Представление данных в программе. Правила записи основных операторов: присваивания, ввода, вывода, ветвления, циклов. Структурированный тип данных – массив. Способы описания и обработки массивов. Этапы решения задачи с использованием программирования: постановка задачи, формализация, алгоритмизация, кодирование, отладка, тестирование.

*Практика на компьютере:* знакомство с системой программирования на языке Паскаль; ввод, трансляция и исполнение данной программы; разработка и исполнение линейных, ветвящихся и циклических программ; программирование обработки массивов.

*Практическая работа №20 «Линейные вычислительные алгоритмы»*

*Практическая работа №21 «Знакомство с языком Паскаль»*

*Практическая работа №22 «Ветвления на Паскале»*

*Практическая работа №23 «Программирование циклов на Паскале»*

*Практическая работа №24 «Программирование циклов и ветвлений на Паскале»*

*Практическая работа №25 «Обработка массивов »*

*Учащиеся должны знать:*

- $\Rightarrow$  основные виды и типы величин:
- $\Rightarrow$  назначение языков программирования и систем программирования; что такое трансляция;
- $\Rightarrow$  правила оформления программы и представления данных и операторов на Паскале;
- последовательность выполнения программы в системе программирования.

*Учащиеся должны уметь:*

- $\Rightarrow$  работать с готовой программой на одном из языков программирования высокого уровня;
- ⇒ составлять несложные линейные, ветвящиеся и циклические программы;
- $\Rightarrow$  составлять несложные программы обработки одномерных массивов;
- отлаживать и исполнять программы в системе программирования.

#### **13. Информационные технологии и общество 4 часа.**

Предыстория информатики. История чисел и систем счисления. История ЭВМ и ИКТ. Понятие информационных ресурсов. Информационные ресурсы современного общества. Понятие об информационном обществе. Проблемы информационной безопасности, этические и правовые нормы в информационной сфере.

*Учащиеся должны знать:*

- $\Rightarrow$  основные этапы развития средств работы с информацией в истории человеческого общества;
- $\Rightarrow$  историю способов записи чисел (систем счисления);
- основные этапы развития компьютерной техники (ЭВМ) и программного обеспечения;
- $\Rightarrow$  в чем состоит проблема информационной безопасности.

*Учащиеся должны уметь:*

 регулировать свою информационную деятельность в соответствии с этическими и правовыми нормами общества.

## **Тематическое планирование дисциплины «Информатика и ИКТ»**

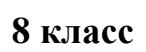

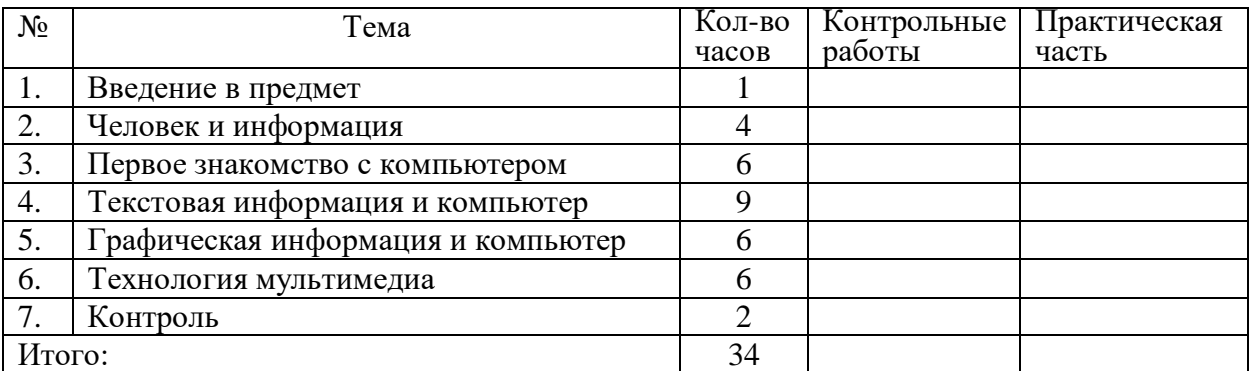

### **9 класс**

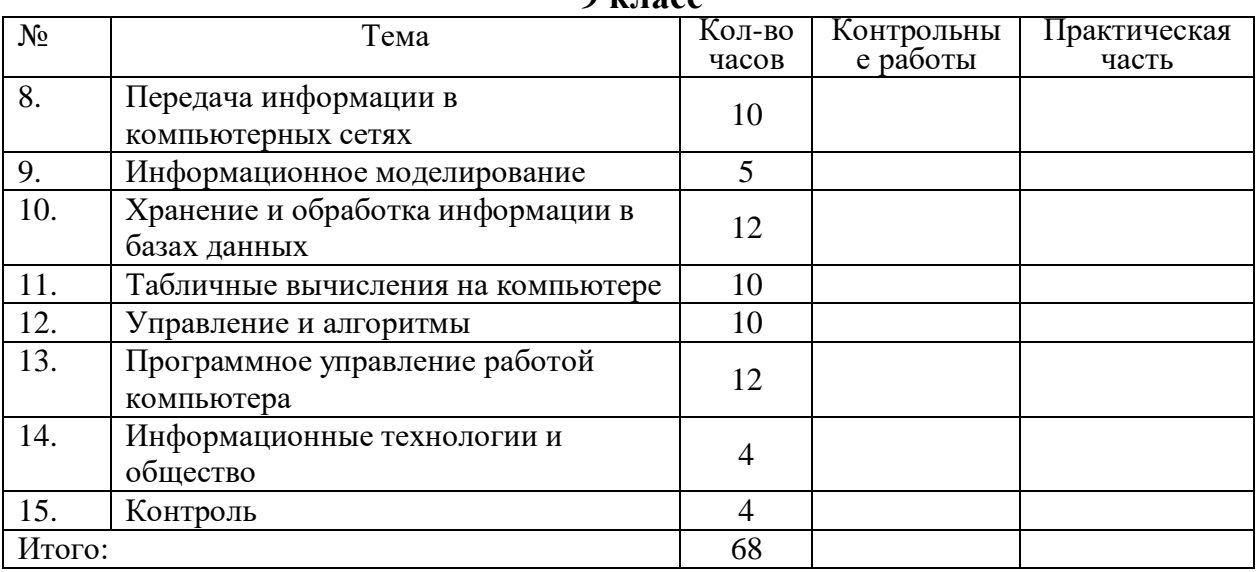

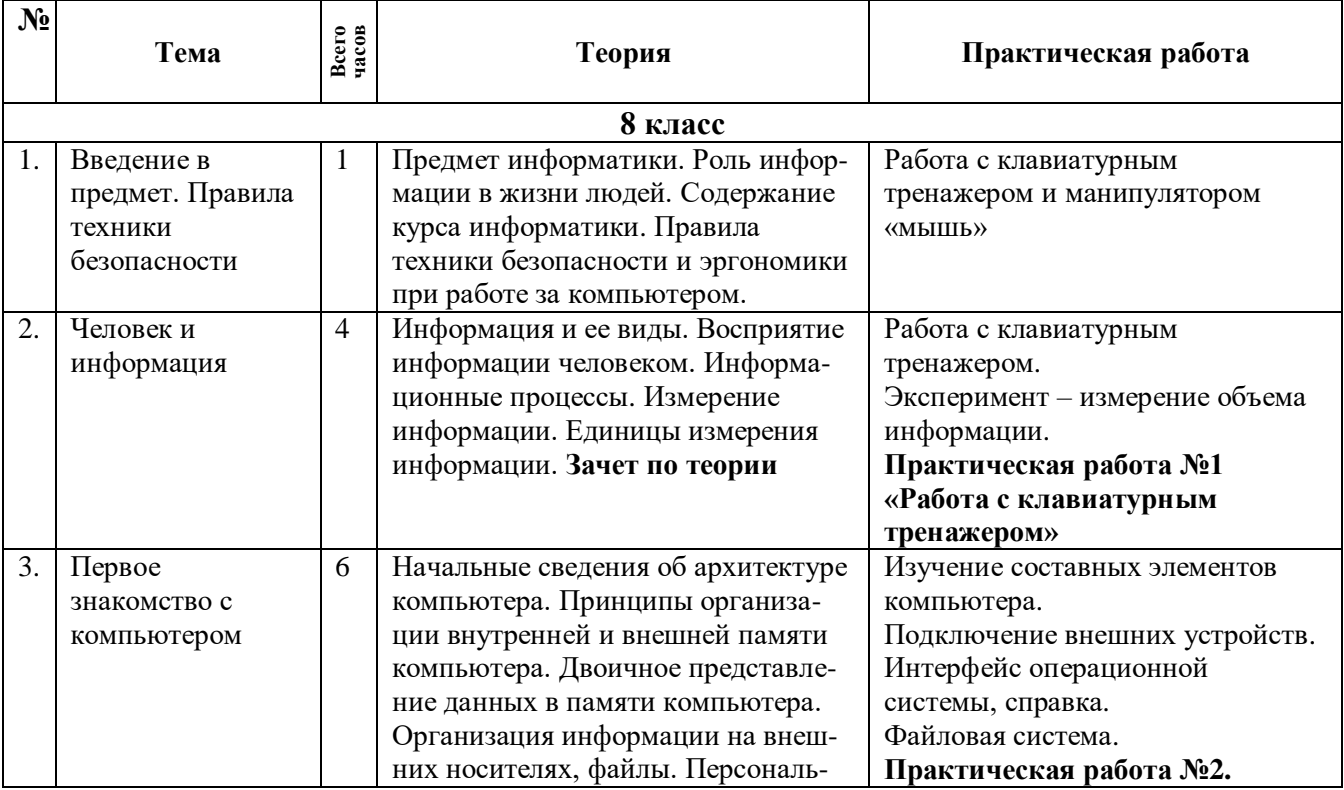

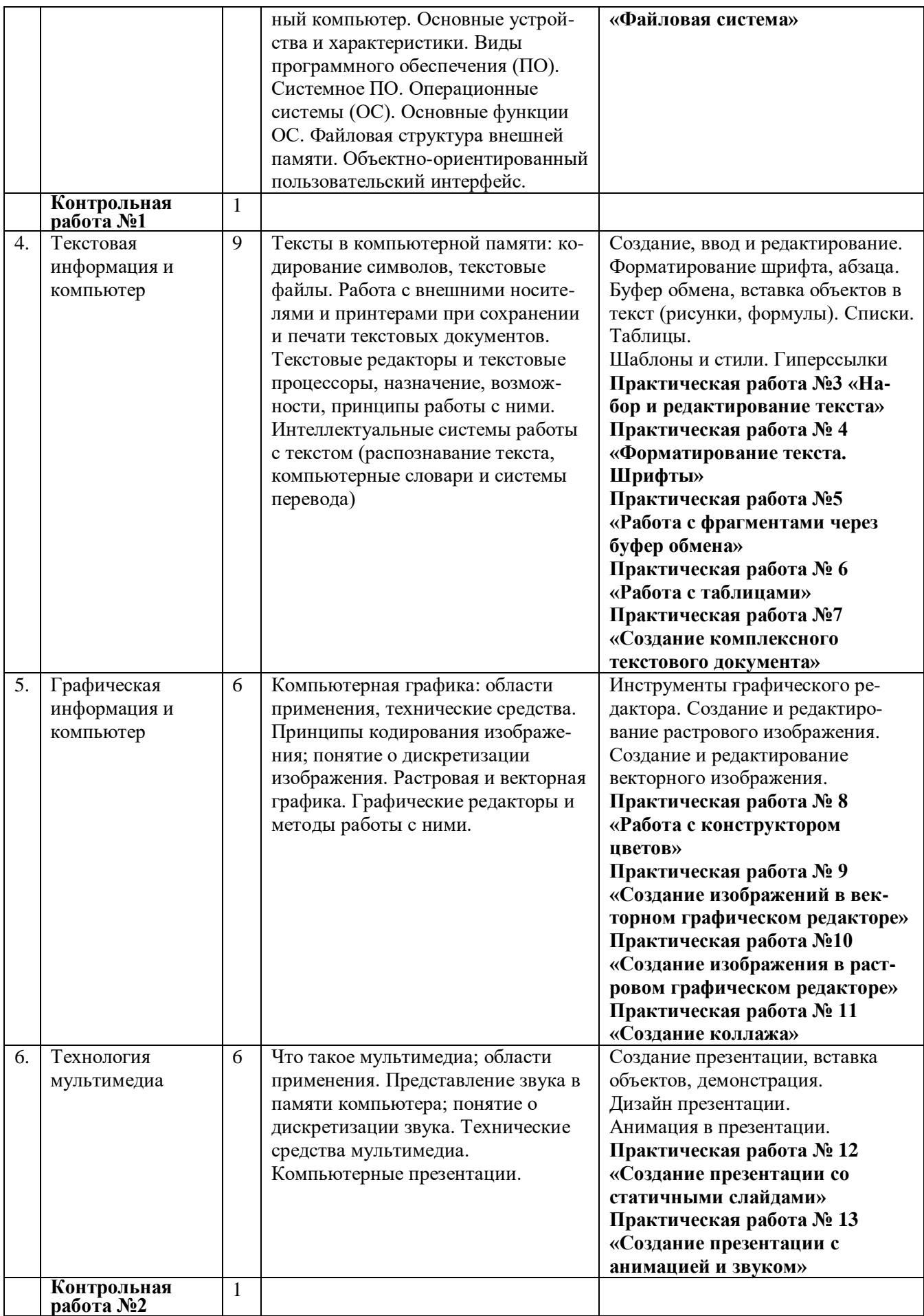

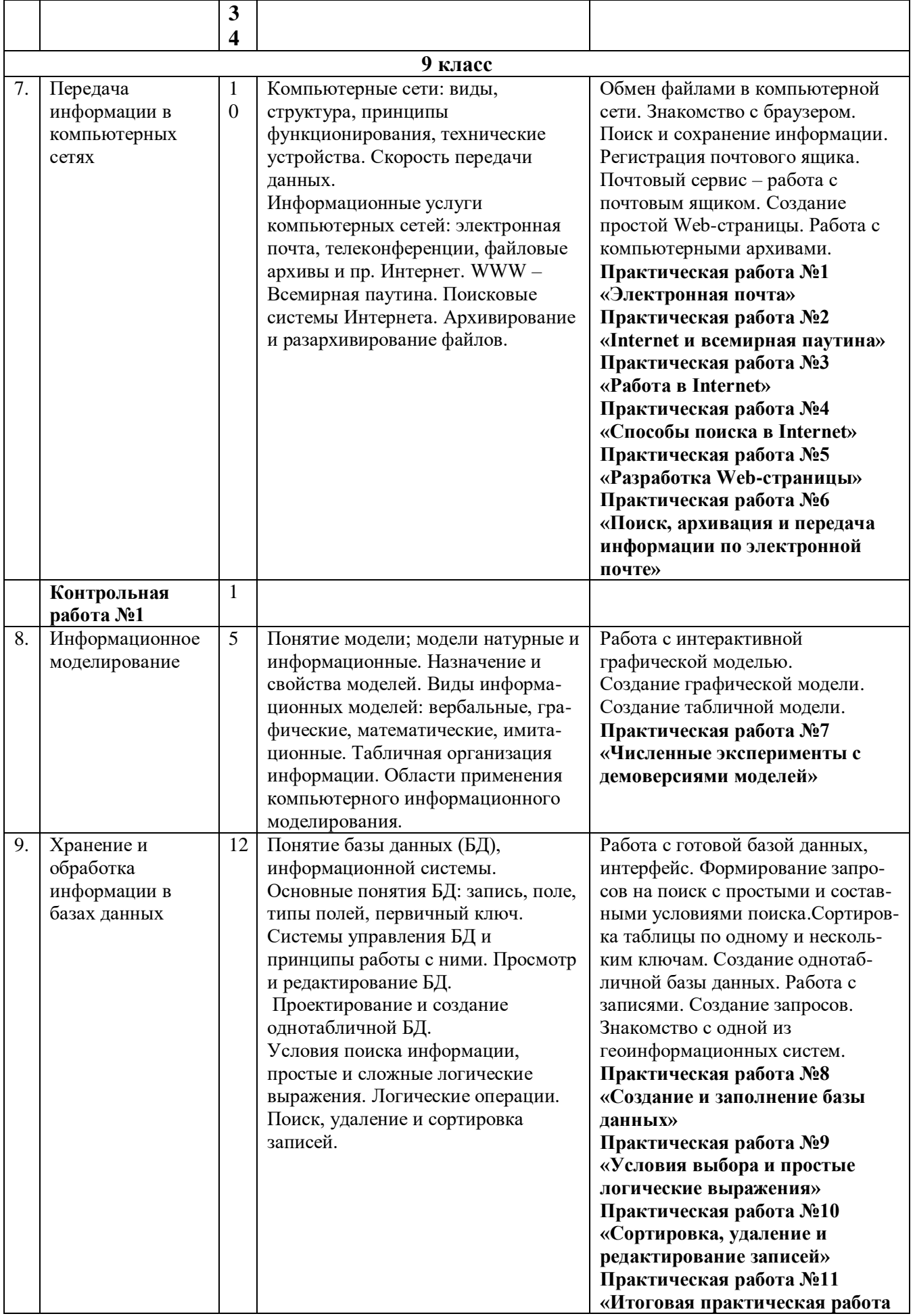

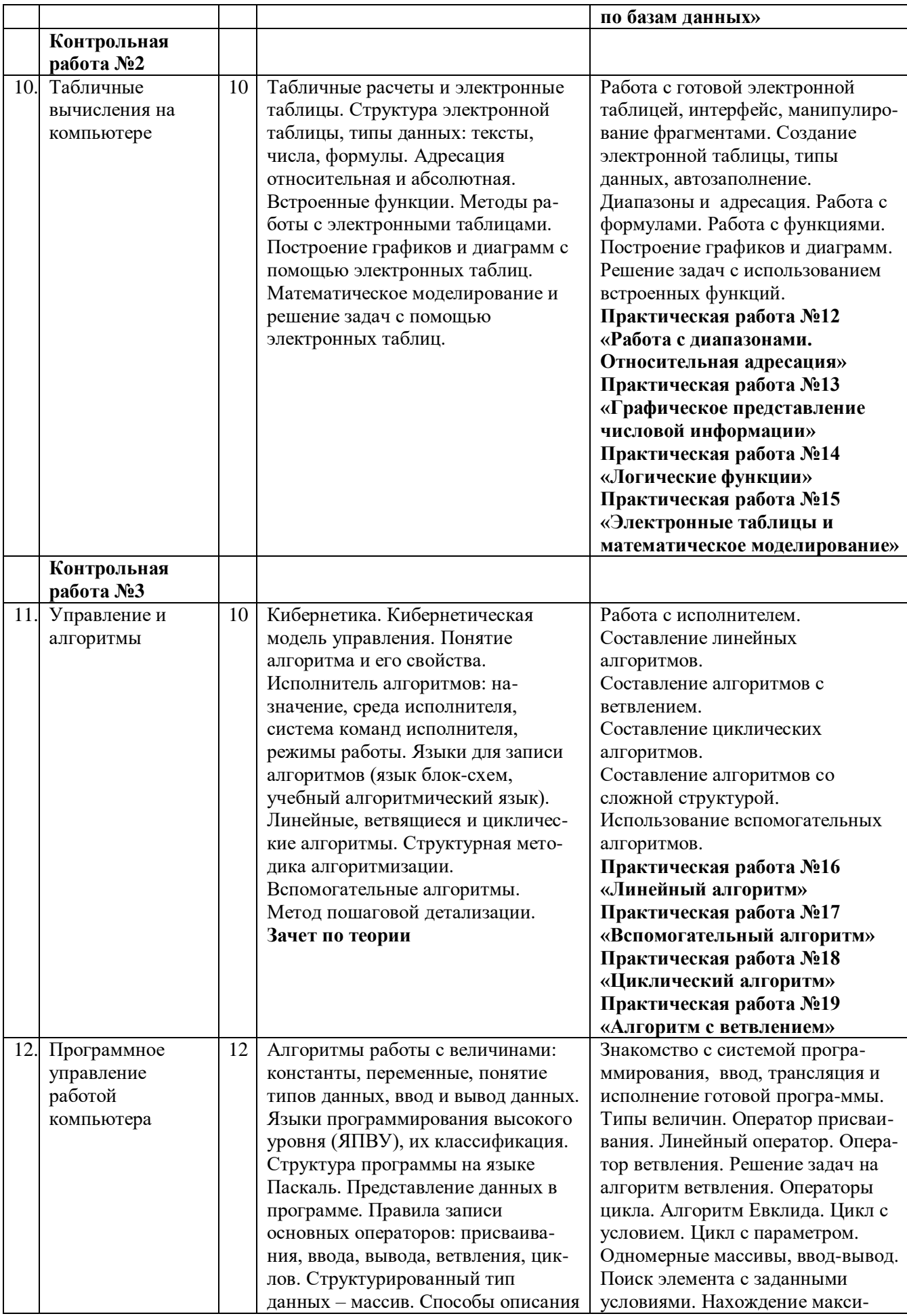

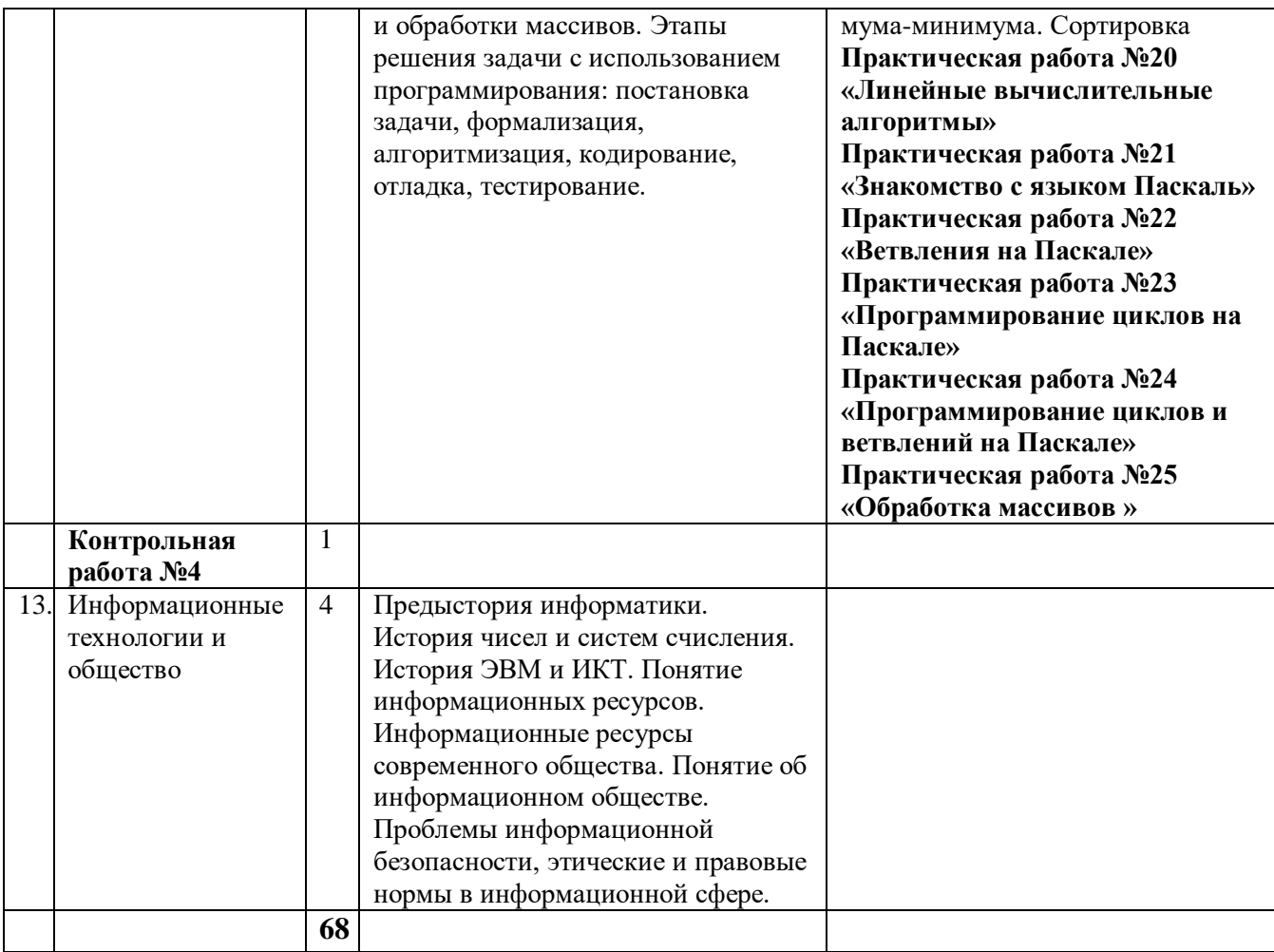

## **Календарно-тематическое планирование 8 класс**

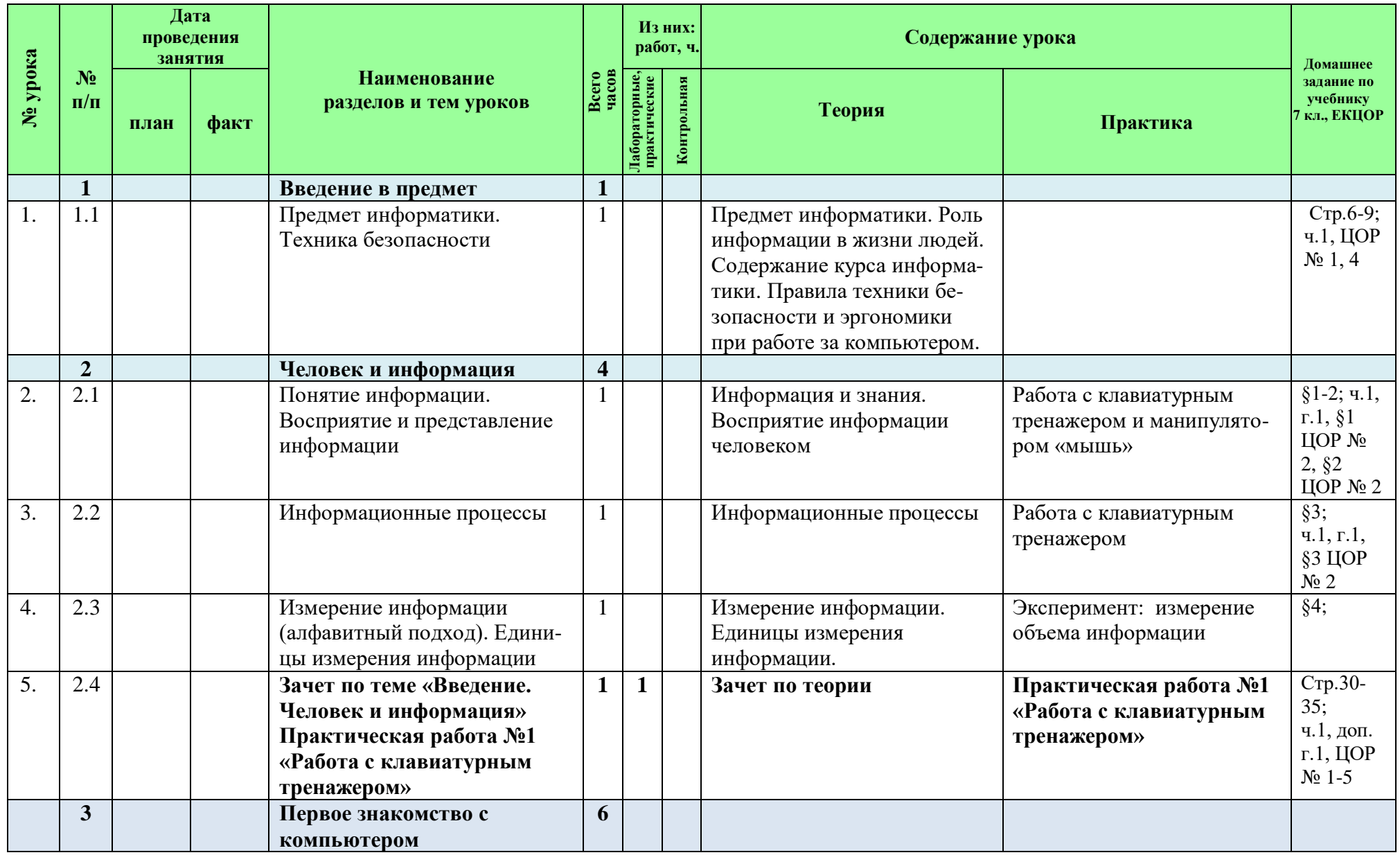

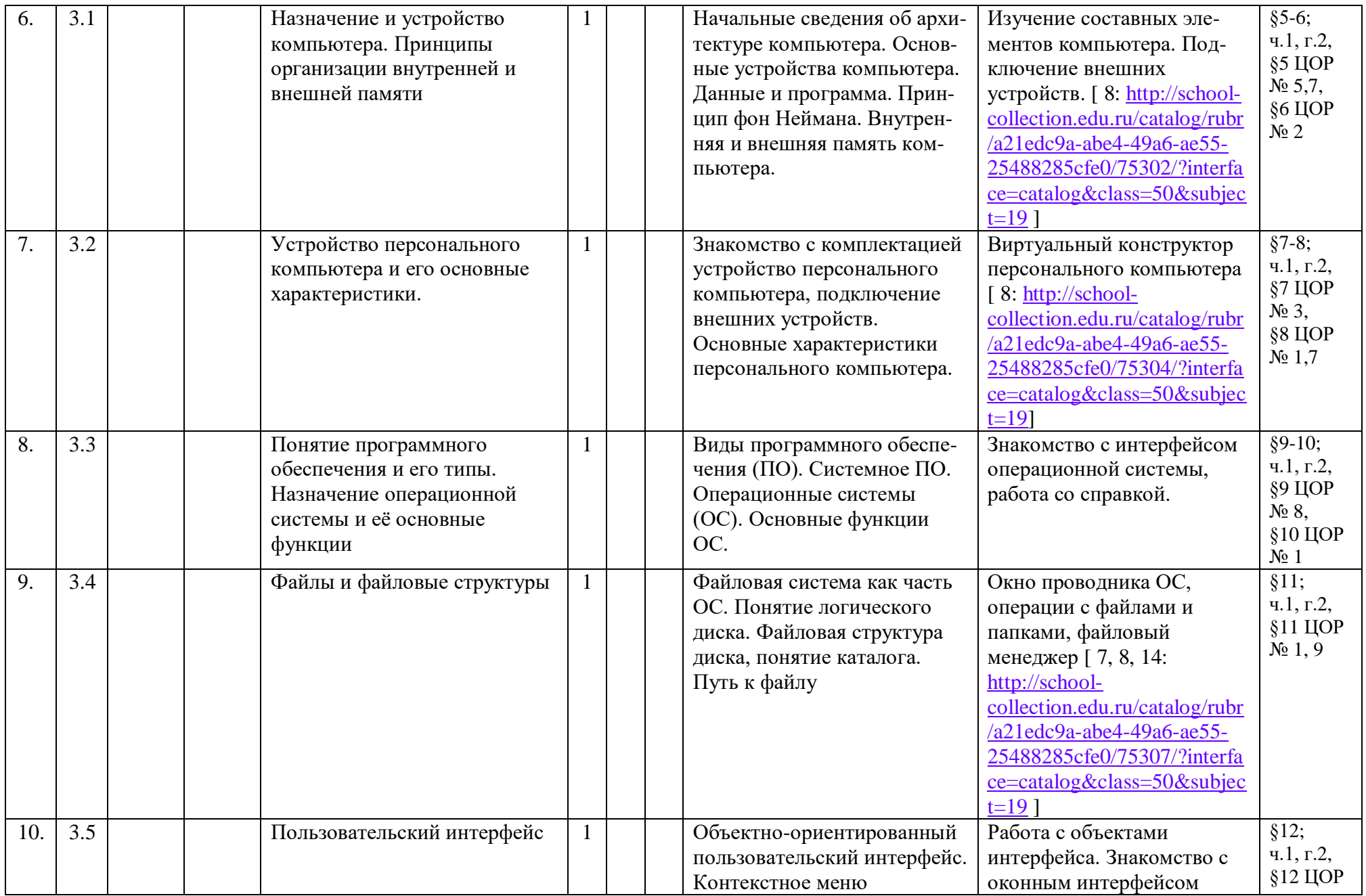

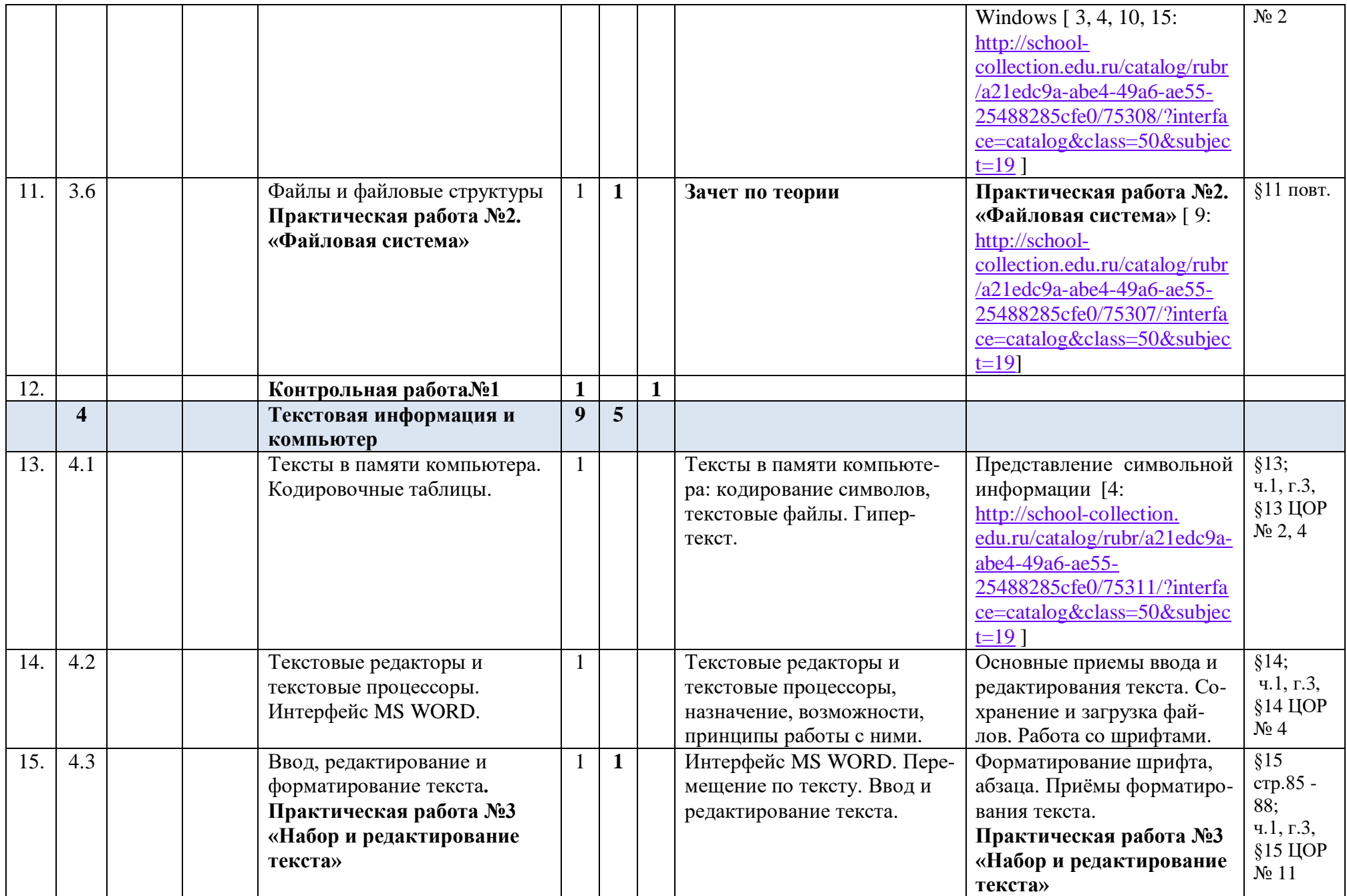

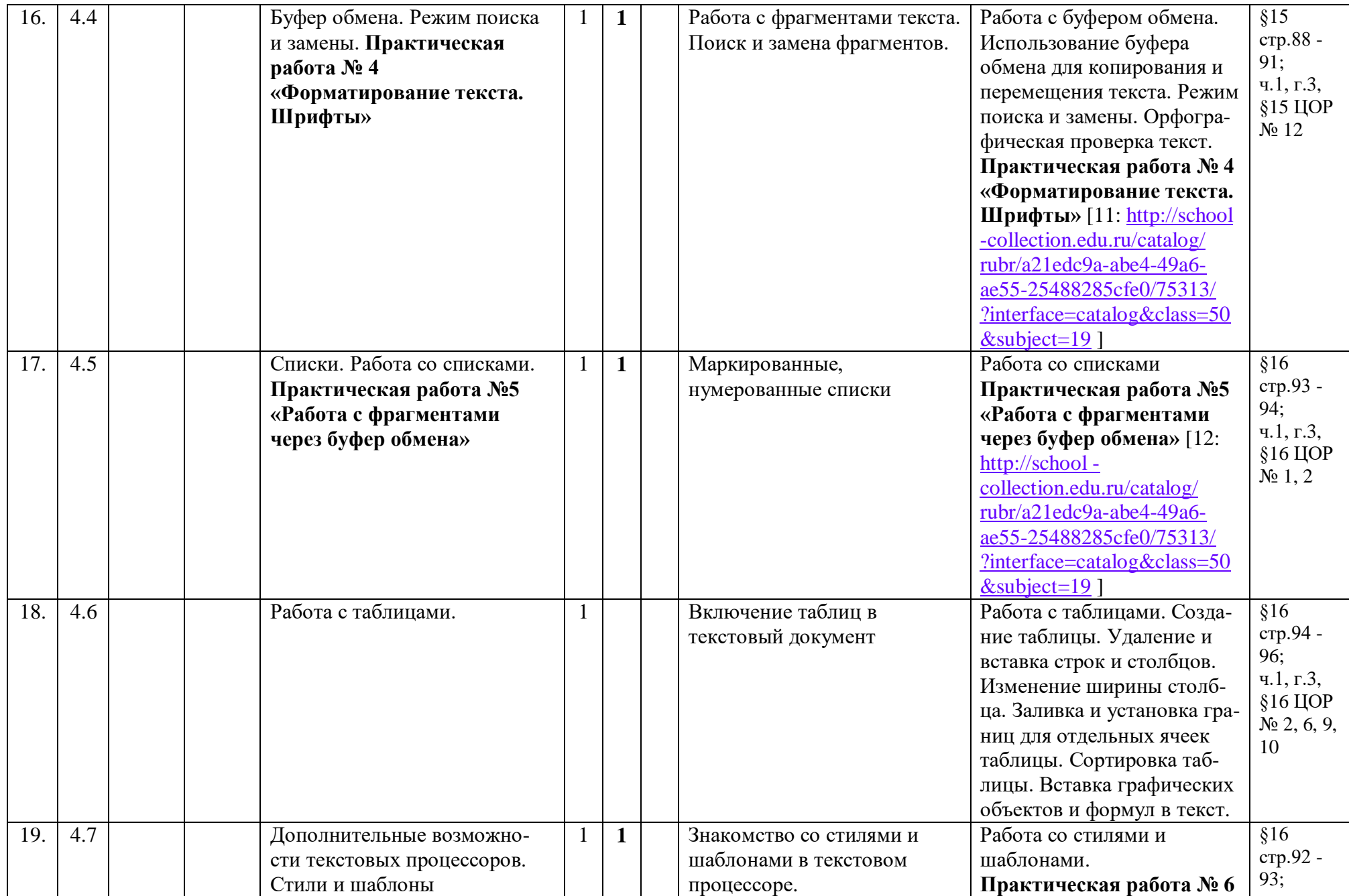

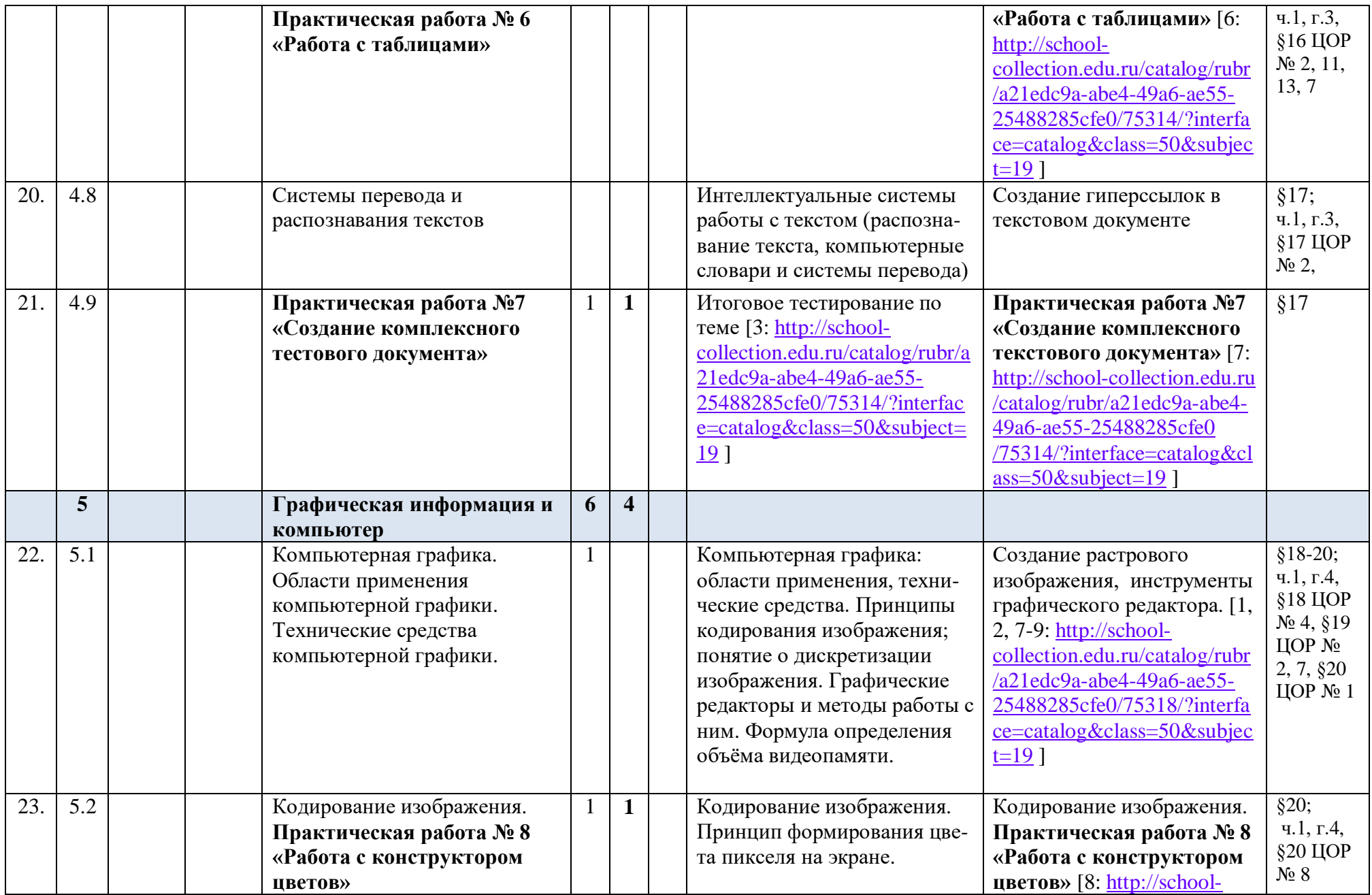

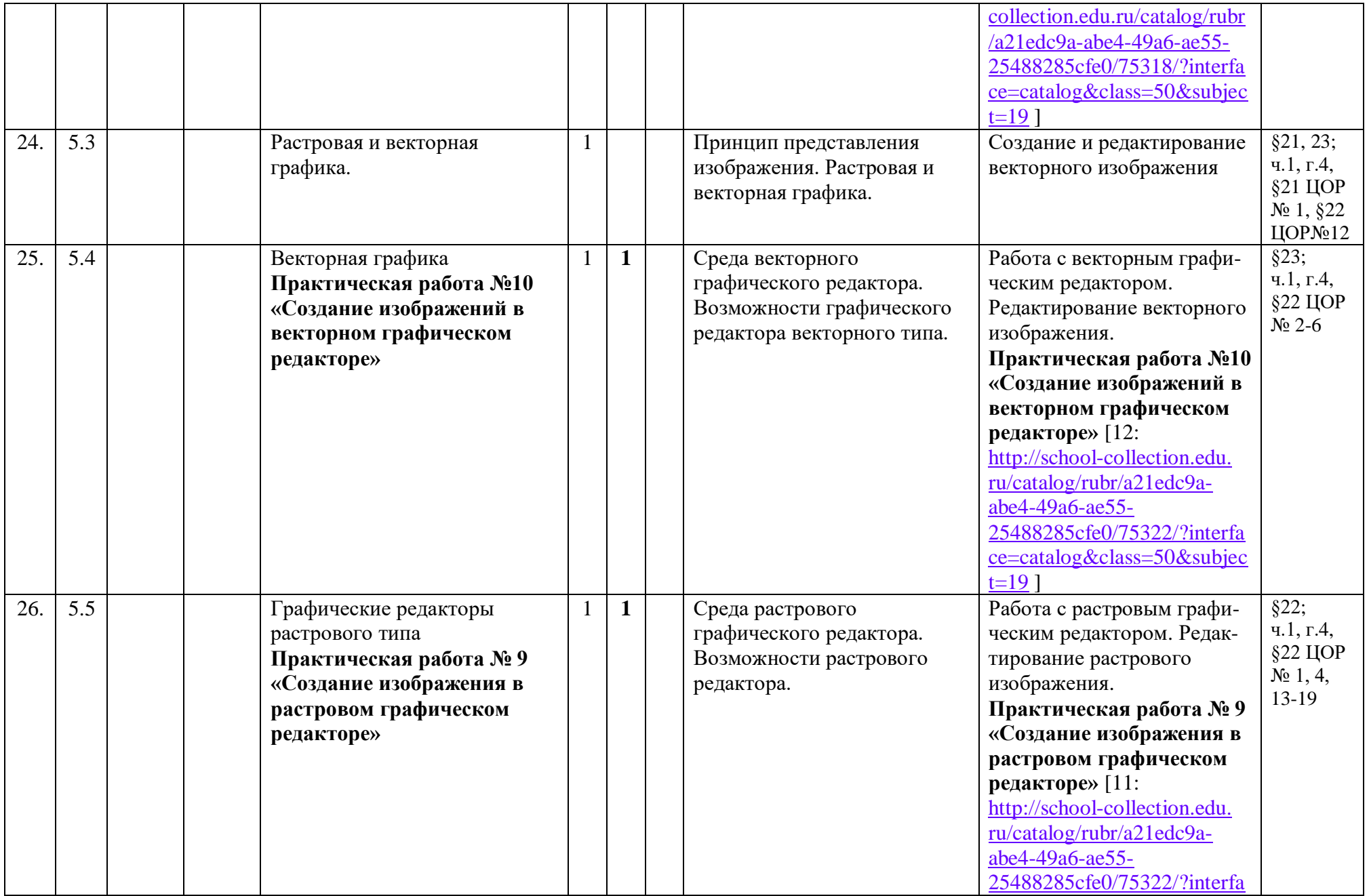

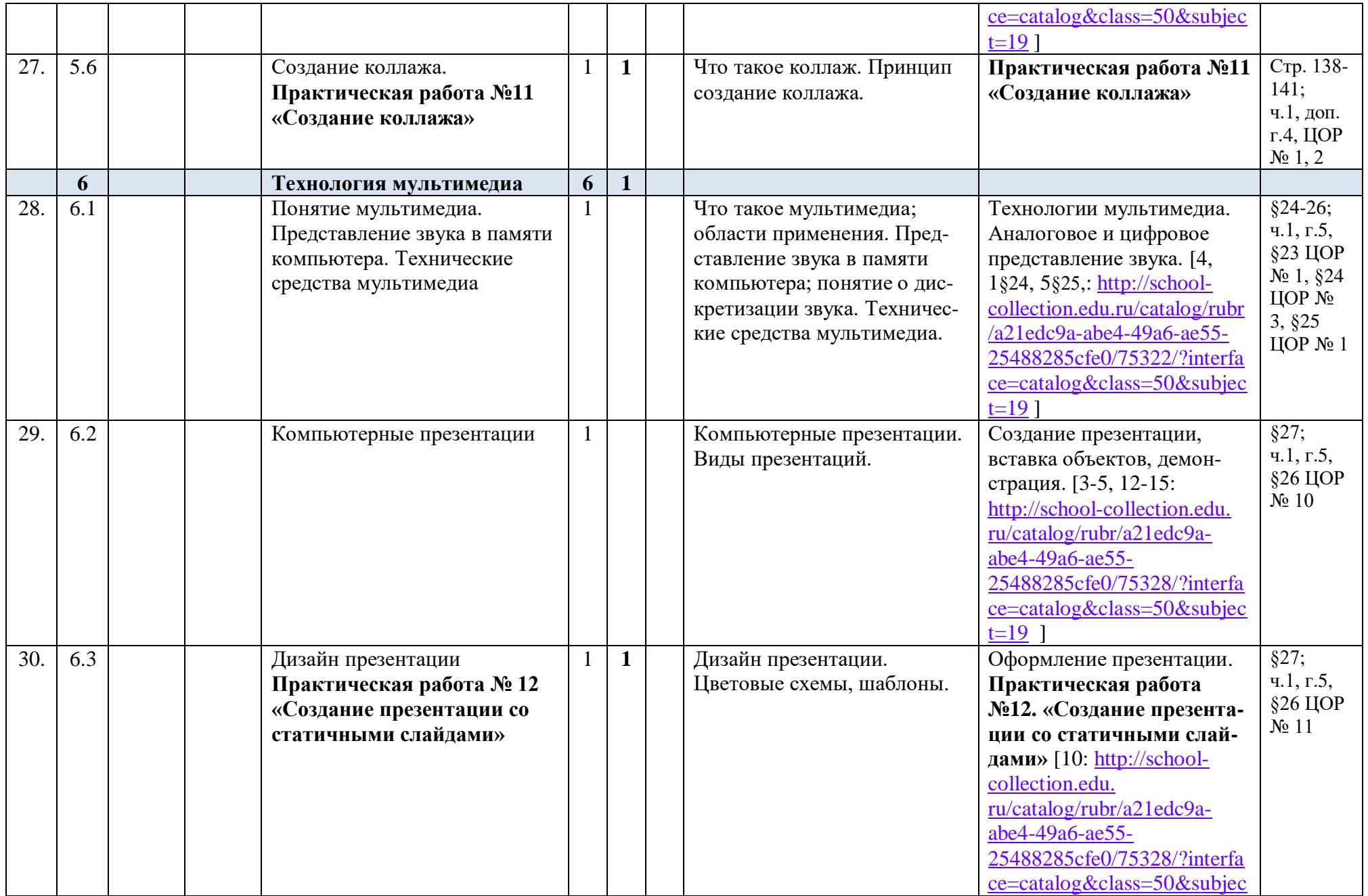

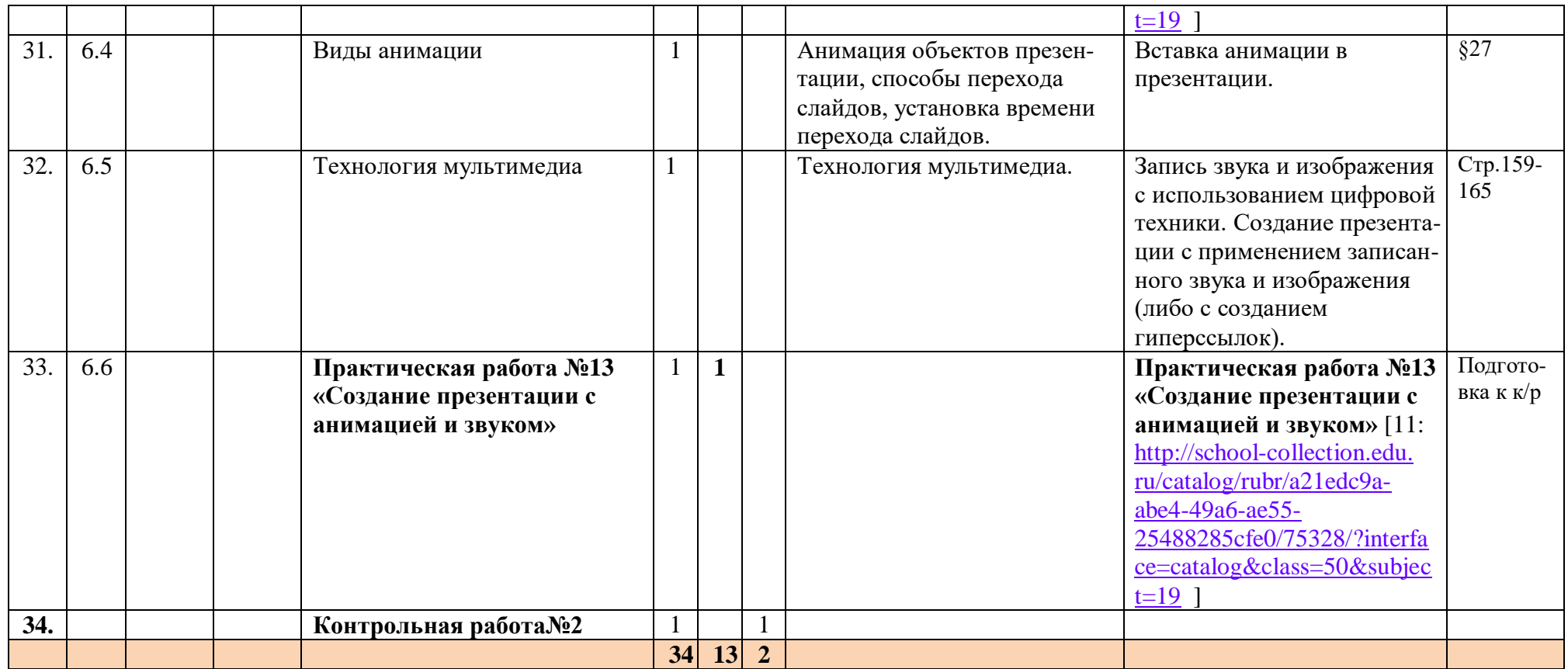

# **Календарно-тематическое планирование 9 класс**

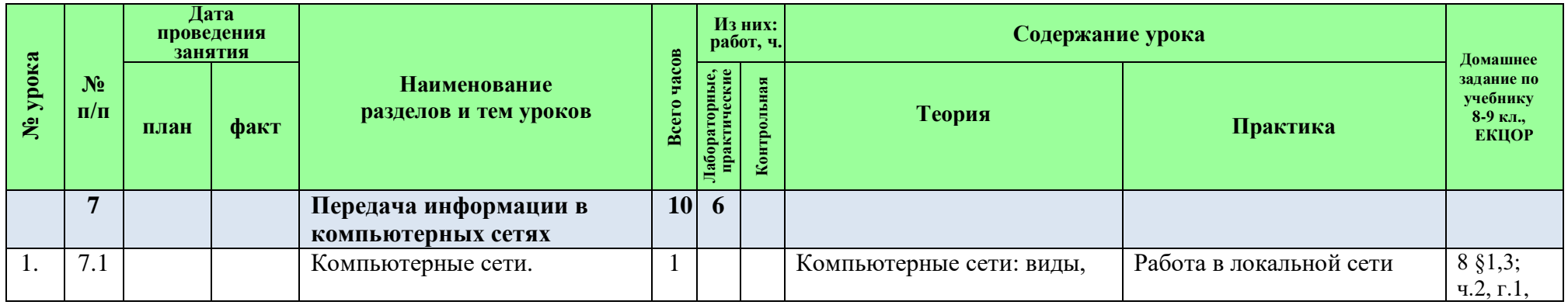

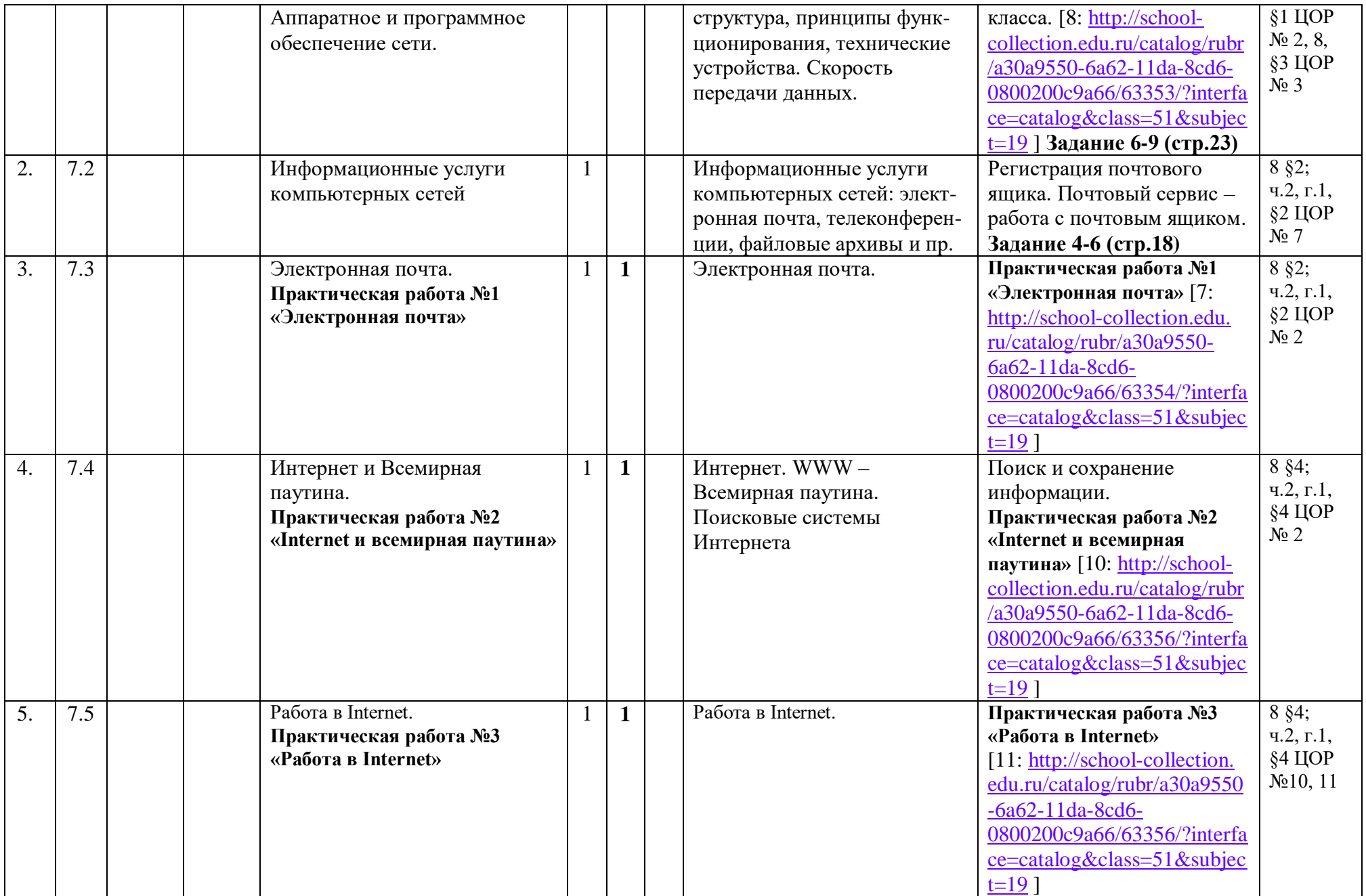

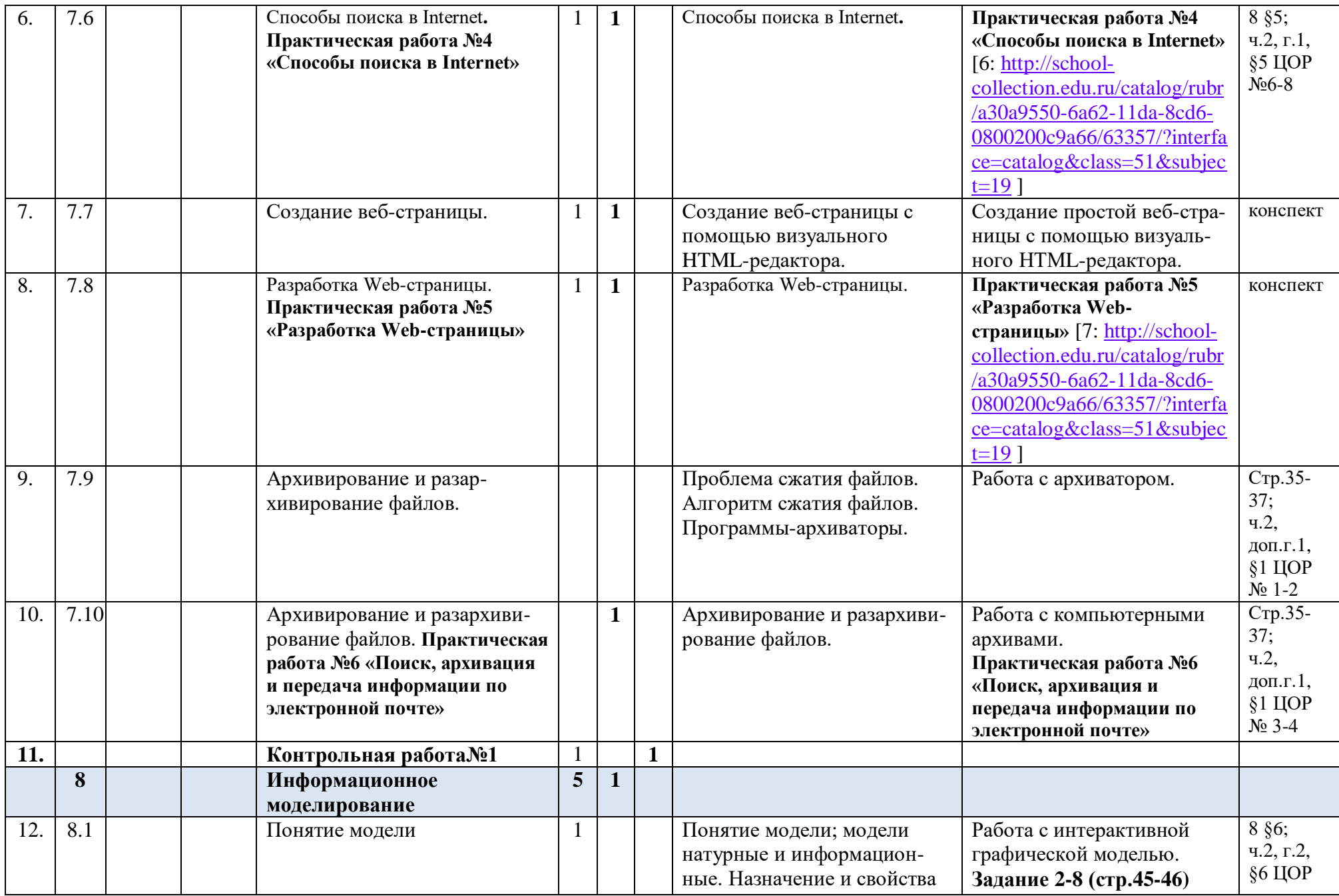

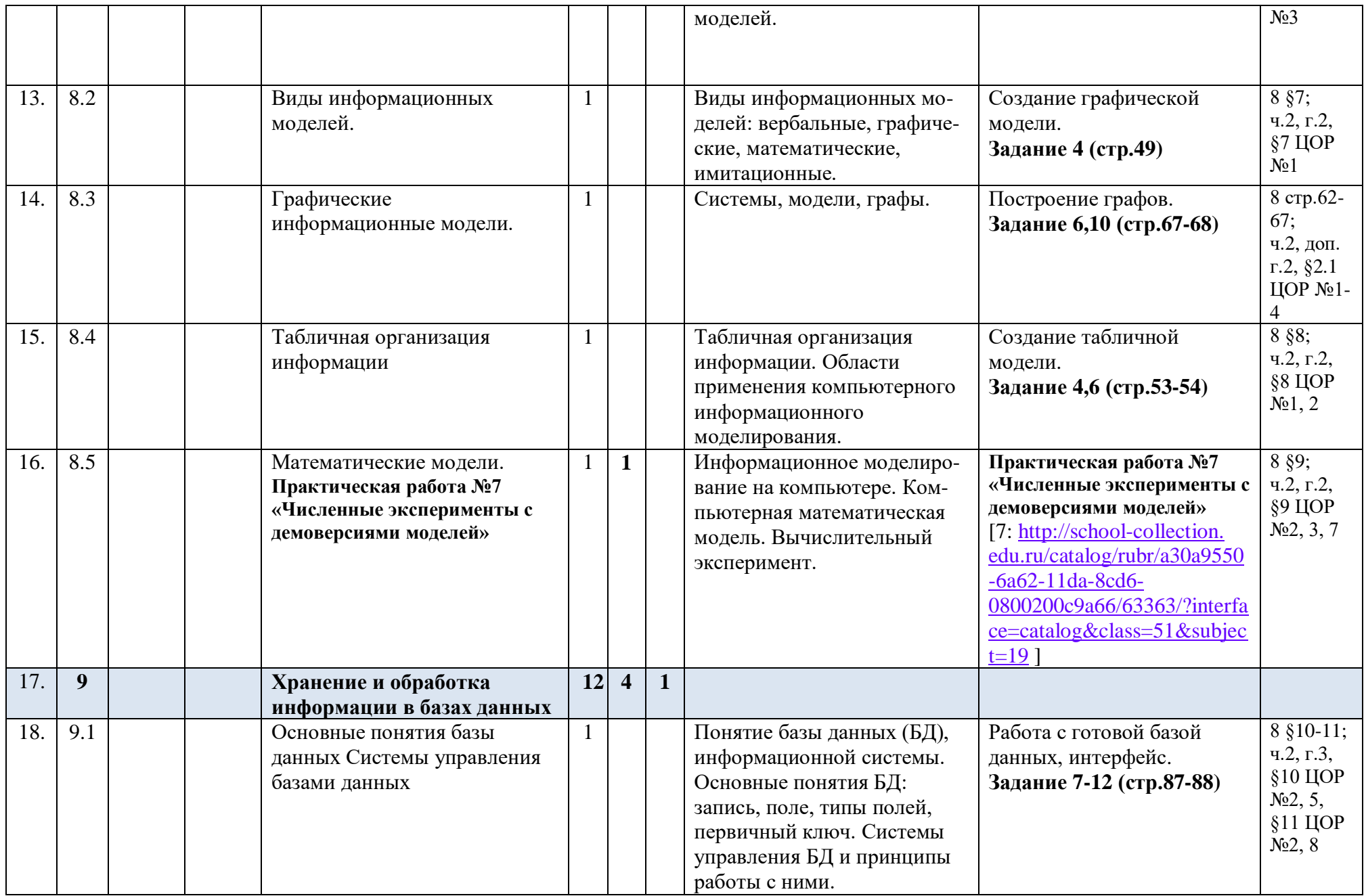

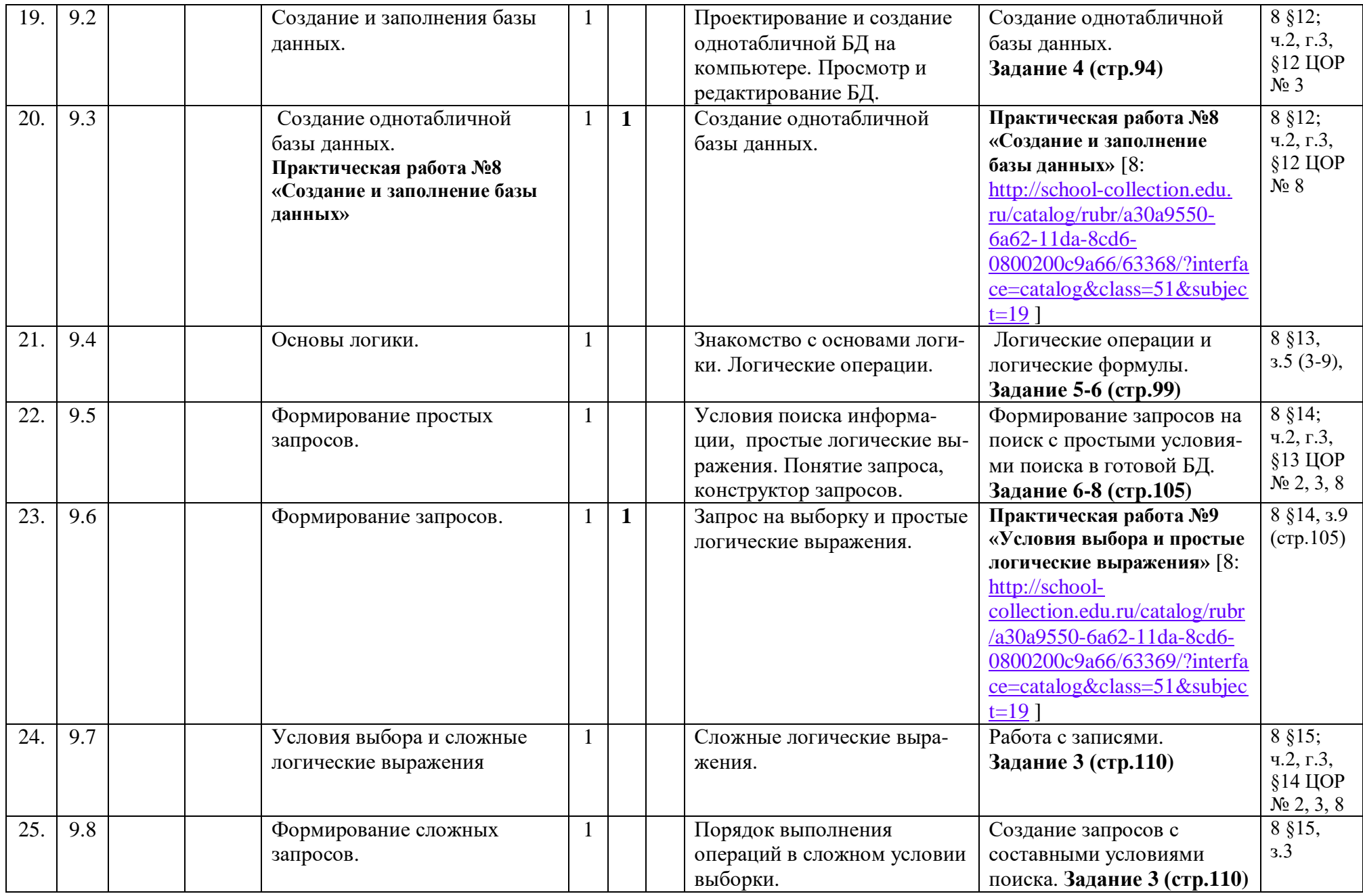

![](_page_29_Picture_471.jpeg)

![](_page_30_Picture_525.jpeg)

![](_page_31_Picture_474.jpeg)

![](_page_32_Picture_565.jpeg)

![](_page_33_Picture_486.jpeg)

![](_page_34_Picture_530.jpeg)

![](_page_35_Picture_458.jpeg)

![](_page_36_Picture_259.jpeg)

## **ТРЕБОВАНИЯ К УРОВНЮ ПОДГОТОВКИ УЧАЩИХСЯ**

#### *В результате изучения информатики и информационн0-коммуникационных технологий ученик должен*

#### **знать/понимать**

- виды информационных процессов; примеры источников и приемников информации;
- единицы измерения количества и скорости передачи информации; принцип дискретного (цифрового) представления информации;
- основные свойства алгоритма, типы алгоритмических конструкций: следование, ветвление, цикл; понятие вспомогательного алгоритма;
- программный принцип работы компьютера;
- назначение и функции используемых информационных и коммуникационных технологий;

#### **уметь**

- выполнять базовые операции над объектами: цепочками символов, числами, списками, деревьями; проверять свойства этих объектов; выполнять и строить простые алгоритмы;
- оперировать информационными объектами, используя графический интерфейс: открывать, именовать, сохранять объекты, архивировать и разархивировать информацию, пользоваться меню и окнами, справочной системой; предпринимать меры антивирусной безопасности;
- оценивать числовые параметры информационных объектов и процессов: объем памяти, необходимый для хранения информации; скорость передачи информации;
- создавать информационные объекты, в том числе:
	- структурировать текст, используя нумерацию страниц, списки, ссылки, оглавления; проводить проверку правописания; использовать в тексте таблицы, изображения;
	- создавать и использовать различные формы представления информации: формулы, графики, диаграммы, таблицы (в том числе динамические, электронные, в частности – в практических задачах), переходить от одного представления данных к другому;
	- создавать рисунки, чертежи, графические представления реального объекта, в частности, в процессе проектирования с использованием основных операций графических редакторов, учебных систем автоматизированного проектирования; осуществлять простейшую обработку цифровых изображений;
	- создавать записи в базе данных;
	- создавать презентации на основе шаблонов;
- искать информацию с применением правил поиска (построения запросов) в базах данных, компьютерных сетях, некомпьютерных источниках информации (справочниках и словарях, каталогах, библиотеках) при выполнении заданий и проектов по различным учебным дисциплинам;
- пользоваться персональным компьютером и его периферийным оборудованием (принтером, сканером, модемом, мультимедийным проектором, цифровой камерой, цифровым датчиком); следовать требованиям техники безопасности, гигиены, эргономики и ресурсосбережения при работе со средствами информационных и коммуникационных технологий;

**использовать приобретенные знания и умения в практической деятельности и повседневной жизни** для:

- создания простейших моделей объектов и процессов в виде изображений и чертежей, динамических (электронных) таблиц, программ (в том числе в форме блок-схем);
- проведения компьютерных экспериментов с использованием готовых моделей объектов и процессов;
- создания информационных объектов, в том числе для оформления результатов учебной работы;
- организации индивидуального информационного пространства, создания личных коллекций информационных объектов;
- передачи информации по телекоммуникационным каналам в учебной и личной переписке, использования информационных ресурсов общества с соблюдением соответствующих правовых и этических норм.

## **Перечень учебно-методического обеспечения**

#### *I. Учебно-методический комплект*

- 1. Единая коллекция цифровых образовательных ресурсов [http://school](http://school-collection.edu.ru/)[collection.edu.ru/](http://school-collection.edu.ru/)
- 2. Задачник-практикум по информатике в II ч. / И. Семакин, Е. Хеннер М.: БИНОМ. Лаборатория знаний, 2011.
- 3. Семакин И.Г., Залогова Л.А., Русаков С.В., Шестакова Л.В. Локальная версия ЭОР в поддержку курса «Информатика и ИКТ. 8-9 класс». URL[:http://metodist.lbz.ru/authors/informatika/2/files/tcor\\_semakin.rar](http://metodist.lbz.ru/authors/informatika/2/files/tcor_semakin.rar)
- 4. Семакин И.Г., Залогова Л.А., Русаков С.В., Шестакова Л.В. Информатика: учебник для 7 класса. – М.: БИНОМ. Лаборатория знаний, 2014.
- 5. Семакин И.Г., Залогова Л.А., Русаков С.В., Шестакова Л.В. Информатика: учебник для 8 класса. – М.: БИНОМ. Лаборатория знаний, 2014.
- 6. Семакин И.Г., Залогова Л.А., Русаков С.В., Шестакова Л.В. Информатика: учебник для 9 класса. – М.: БИНОМ. Лаборатория знаний, 2014.

#### *II. Литература для учителя*

- 1. Овчинникова Г.Н., Перескокова О.И., Ромашкина Т.В., Семакин И .Г. Сборник дидактических материалов для текущего контроля результатов обучения по информатике и ИКТ в основной школе [http://metodist.lbz.ru/authors/informatika/2/files/semakin\\_did.pdf](http://metodist.lbz.ru/authors/informatika/2/files/semakin_did.pdf)
- 2. Планирование к учебнику «Информатика-базовый курс», 8-9 классы, Семакин И., Залоговой Л., Русакова С., Шестаковой Л. Поурочное планирование к учебнику «Информатика», 8-9 классы, Семакина И., Залоговой Л., Русакова С., Шестаковой Л., издательство «Бином. Лаборатория знаний»<http://school-collection.edu.ru/>
- 3. Семакин И.Г. Таблица соответствия содержания УМК «Информатика и ИКТ» 8-9 классы Государственному образовательному стандарту. URL: <http://metodist.lbz.ru/authors/informatika/2/files/ts8-9.doc> (дата обращения: 01.09.14).
- 4. Семакин И.Г., Залогова Л.А., Русаков С.В., Шестакова Л.В. Локальная версия ЭОР в поддержку курса «Информатика и ИКТ. 8-9 класс». URL: [http://metodist.lbz.ru/authors/informatika/2/files/tcor\\_semakin.rar](http://metodist.lbz.ru/authors/informatika/2/files/tcor_semakin.rar) (дата обращения: 01.09.14).
- 5. Семакин И.Г., Шеина Т.Ю. Преподавание базового курса информатики в средней школе: методическое пособие. М.: БИНОМ. Лаборатория знаний, 2007.
- 6. Семакина И., Залоговой Л., Русакова С., Шестаковой Л. Планирование к учебнику «Информатика-базовый курс», 8-9 классы. Издательство «Бином. Лаборатория

знаний» [http://school-collection.edu.ru/catalog/rubr/e3ea83ed-f9a4-43e3-843b-](http://school-collection.edu.ru/catalog/rubr/e3ea83ed-f9a4-43e3-843b-0116c5e3e034/?interface=catalog&class%5b%5d=50&subject%5b%5d=19)[0116c5e3e034/?interface=catalog&class\[\]=50&subject\[\]=19](http://school-collection.edu.ru/catalog/rubr/e3ea83ed-f9a4-43e3-843b-0116c5e3e034/?interface=catalog&class%5b%5d=50&subject%5b%5d=19)

7. Семакина И., Залоговой Л., Русакова С., Шестаковой Л. Планирование к учебнику «Информатика-базовый курс», 8-9 классы. Издательство «Бином. Лаборатория знаний»

[http://school-collection.edu.ru/catalog/rubr/e3ea83ed-f9a4-43e3-843b-](http://school-collection.edu.ru/catalog/rubr/e3ea83ed-f9a4-43e3-843b-0116c5e3e034/?interface=catalog&class%5b%5d=51&subject%5b%5d=19)[0116c5e3e034/?interface=catalog&class\[\]=51&subject\[\]=19](http://school-collection.edu.ru/catalog/rubr/e3ea83ed-f9a4-43e3-843b-0116c5e3e034/?interface=catalog&class%5b%5d=51&subject%5b%5d=19)

#### *III. Технические средства обучения*

- 1. Рабочее место ученика (системный блок, монитор, клавиатура, мышь).
- 2. Наушники (рабочее место ученика).
- 3. Рабочее место учителя (системный блок, монитор, клавиатура, мышь).
- 4. Колонки (рабочее место учителя).
- 5. Сканер.
- 6. Локальная вычислительная сеть.

#### *IV. Программные средства*

- 1. Антивирусная программа.
- 2. Браузер Internet Explorer (входит в состав операционной системы).
- 3. Векторный графический редактор Inkscape.
- 4. Визуальный редактор Web-страниц KompoZer.
- 5. Клавиатурный тренажер Руки солиста.
- 6. Мультимедиа проигрыватель Windows Media (входит в состав операционной системы).
- 7. Операционная система Windows ХР.
- 8. Офисное приложение Microsoft Office 2003, включающее текстовый процессор Word со встроенным векторным графическим редактором, программу разработки презентаций PowerPoint, электронные таблицы Excel, систему управления базами данных Access.
- 9. Почтовый клиент Outlook Express (входит в состав операционной системы).
- 10. Программа Звукозапись (входит в состав операционной системы).
- 11. Программа построения алгоритмов Стрелочка.
- 12. Программа построения блок-схем Построитель блок-схем.
- 13. Программа-архиватор.
- 14. Простой текстовый редактор Блокнот (входит в состав операционной системы).
- 15. Растровый редактор Paint (входит в состав операционной системы).
- 16. Система программирования ABC Pascal.
- 17. Файловый менеджер Проводник (входит в состав операционной системы).